#### University of Dayton eCommons

Roesch Library Faculty Presentations

Roesch Library

10-28-2016

#### Bringing the Library into the Lab: Implementing a Library Tutorial at the Point of Need

Margaret Barkley *University of Dayton,* mbarkley1@udayton.edu

Follow this and additional works at: https://ecommons.udayton.edu/roesch\_fac\_presentations
Part of the <u>Library and Information Science Commons</u>, and the <u>Science and Mathematics</u>
<u>Education Commons</u>

#### Recommended Citation

Barkley, Margaret, "Bringing the Library into the Lab: Implementing a Library Tutorial at the Point of Need" (2016). Roesch Library Faculty Presentations. 37.

 $https://ecommons.udayton.edu/roesch\_fac\_presentations/37$ 

This Poster is brought to you for free and open access by the Roesch Library at eCommons. It has been accepted for inclusion in Roesch Library Faculty Presentations by an authorized administrator of eCommons. For more information, please contact frice1@udayton.edu, mschlangen1@udayton.edu.

# Bringing the Library into the Lab: Implementing a Library Tutorial at the Point of Need

#### NEED

In 2015 a faculty member teaching Biology 152 Lab requested library instruction sessions. The focus was to teach students how to use databases to find research articles and how to cite information properly.

#### RESPONSE

Due to the number of labs being taught (22 sections in Spring Semester) and the time frame (1 week) in which sessions would need to be completed, individual library instruction sessions were not possible. Instead, a guided library tutorial was created to lead students through these topics.

#### LEARNING OUTCOMES

**LEARNING OUTCOME 1:** Demonstrate use of Biology-focused databases.

**Objective 1-1**: Learn to find scientific reports and research for use in Biology 152 Lab.

**Objective 1-2:** Learn to locate number of results for a search and use database limiters to narrow result list.

**LEARNING OUTCOME 2:** Demonstrate importance of using proper citation methods in lab reports.

**Objective 2-1**: Learn why citations are important.

**Objective 2-2**: Learn what information is needed to cite a scholarly journal.

## TOOLS USED

Guide on the Side Databases

- Web of Science
- ScienceDirect

Isidore (University of Dayton branded Sakai LMS) Scientific Writing Pre-Lab (assigned by Lab Coordinator)

15 Question Non-Graded Quiz

 Covers databases, scientific writing, and proper citation methods

#### TUTORIAL ELEMENTS

Identifying parts of a scientific journal
How to use/navigate scientific databases
Proper citation methods

Tutorial was implemented with Scientific Writing Lab as Pre-Lab assignment

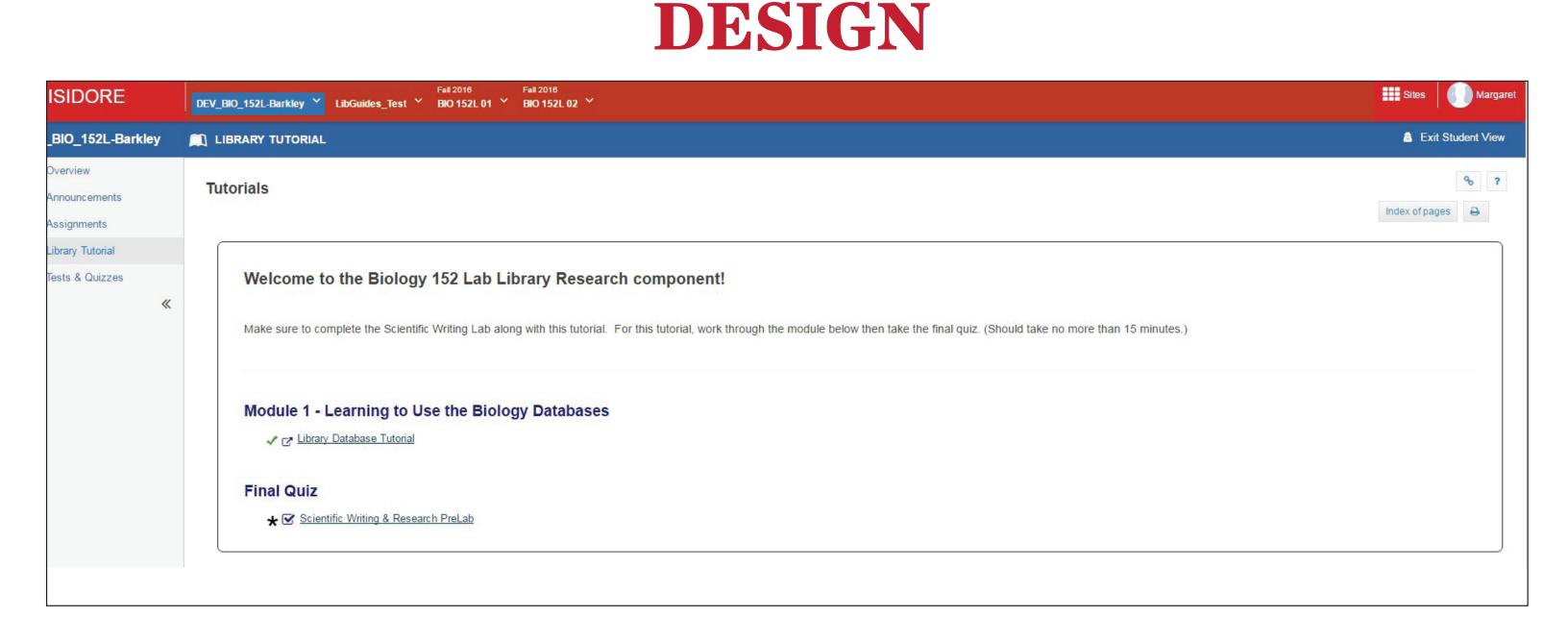

Library tutorial for Biology Lab class.

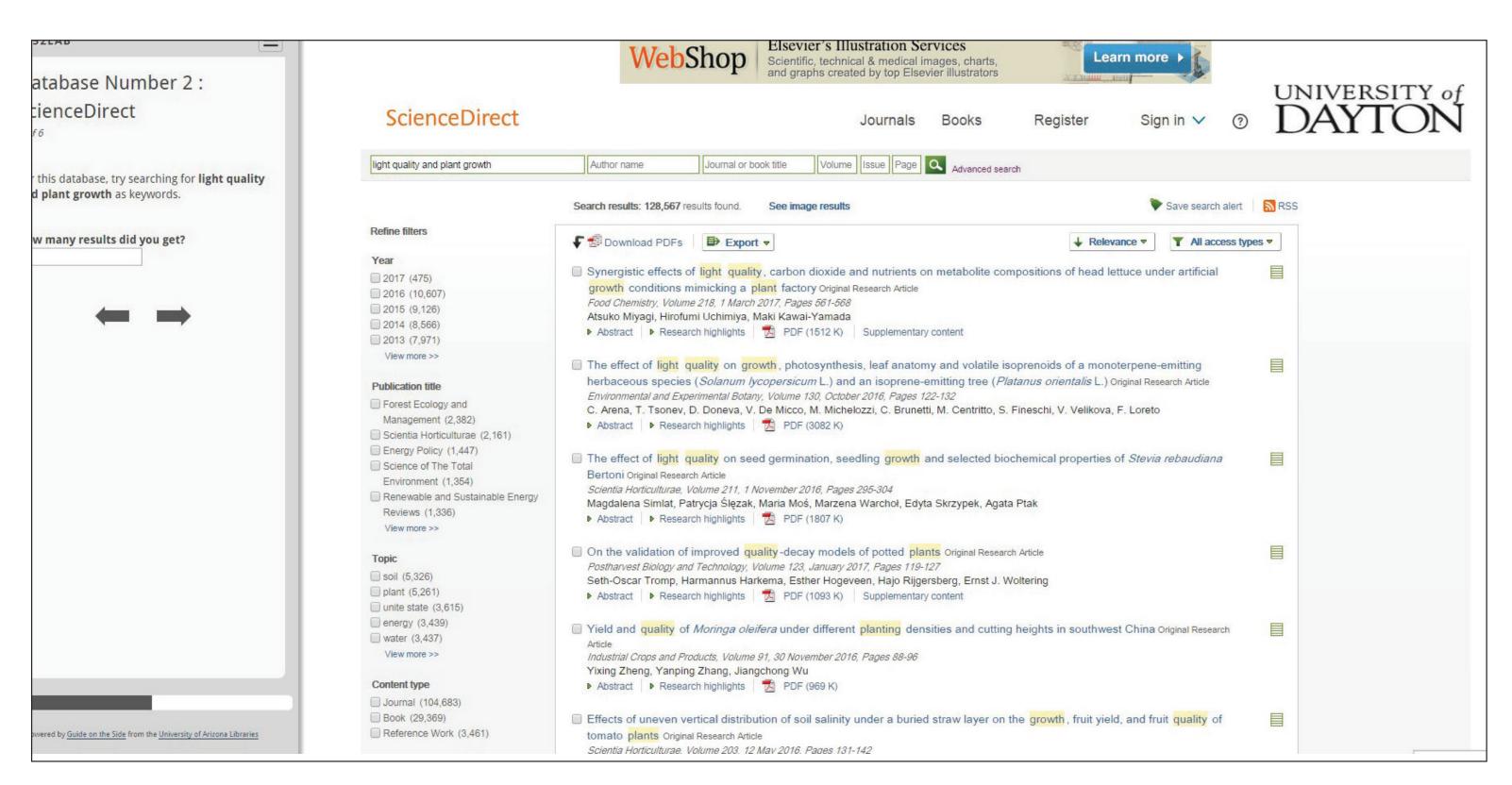

Tutorial showcasing using ScienceDirect database.

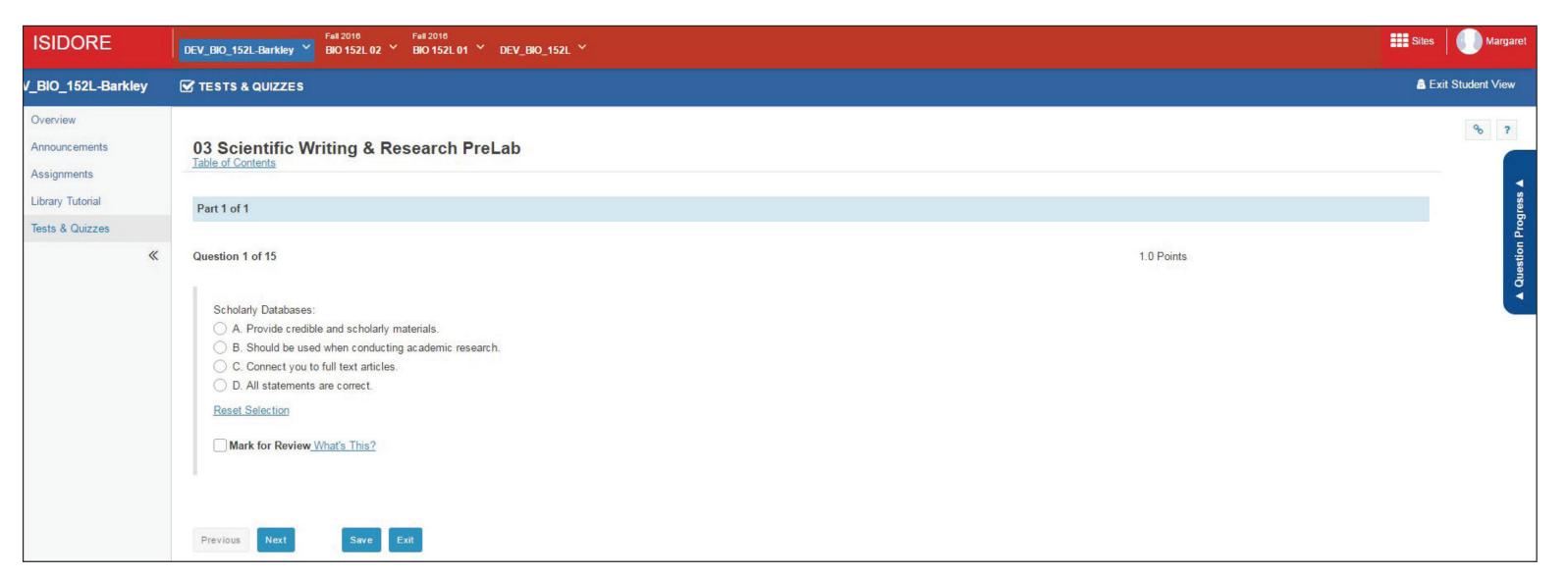

Quiz from library tutorial

Meg Barkley
Life and Health Sciences Librarian

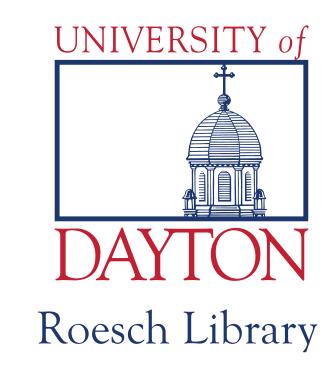

# IMPLEMENTATION PROCESS

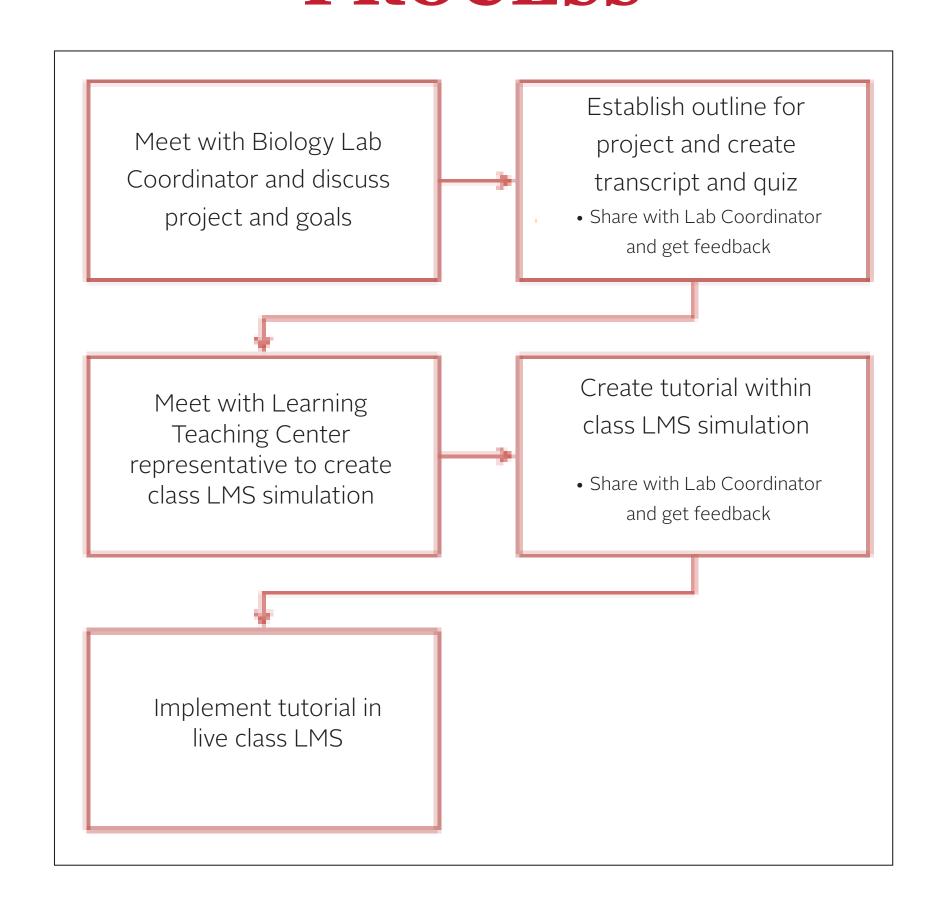

### RESULTS

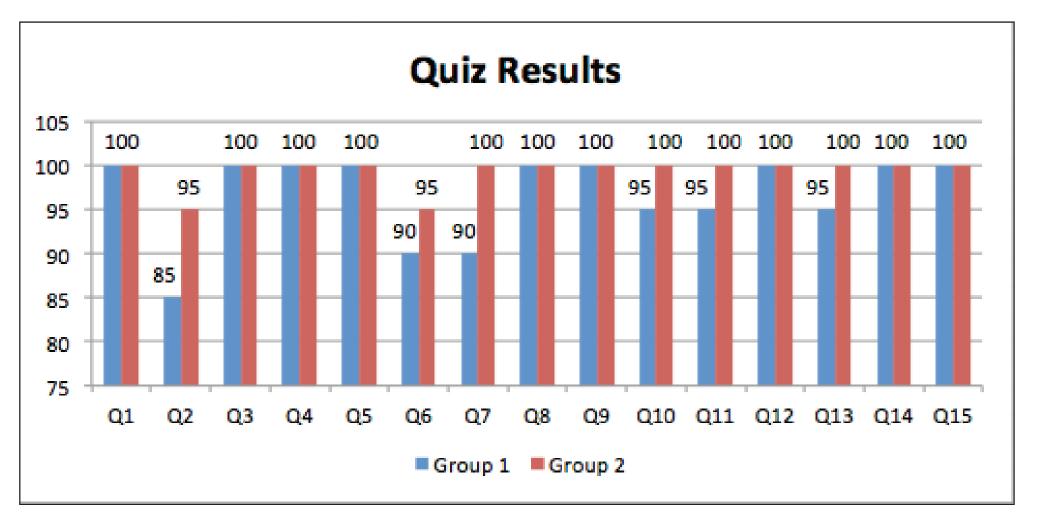

### NEXT STEPS

Next steps for this project involve analyzing the quiz results to find if the questions need to be altered or if the tutorial needs to cover subject content more in-depth.

Acknowledgments: Casey Hanley, Department of Biology Introductory Teaching Lab Coordinator; Ryan Allen, Learning Teaching Center Director of E-Learning